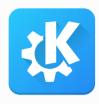

#### **KDE Frameworks 6**

Are we there yet?

Akademy 2023

Alexander Lohnau, Nicolas Fella, Volker Krause

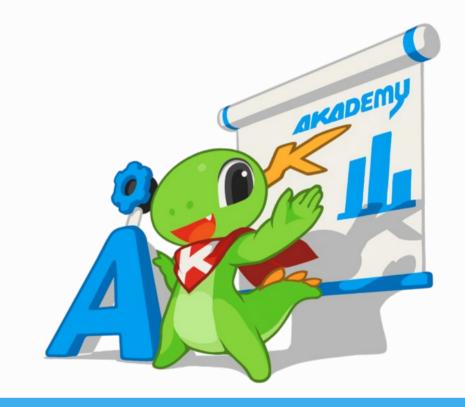

- Akademy 2021: What's cooking for KDE Frameworks 6?
- Akademy 2021: KF6 the Architecture Overview Time to Slice Things Up Yet Again
- Qt DevCon 2022: KDE's journey to Qt 6
- Akademy 2022: KDE Frameworks 6 Plans and Progress
- Akademy 2022: Getting your application ready for KF6
- QtCon Brasil 2022: KDE's journey to Qt 6 and beyond

- Kickoff BoF at Akademy 2019
- Sprints:
  - 2019 in Berlin
  - 2021 online
- Regular online meetings

- Use Qt6
- Easy porting
- Better APIs
- Better QtWidgets/QtQuick separation
- Reduce dependencies
- Better interface/implementation separation
- Better cross-platform support

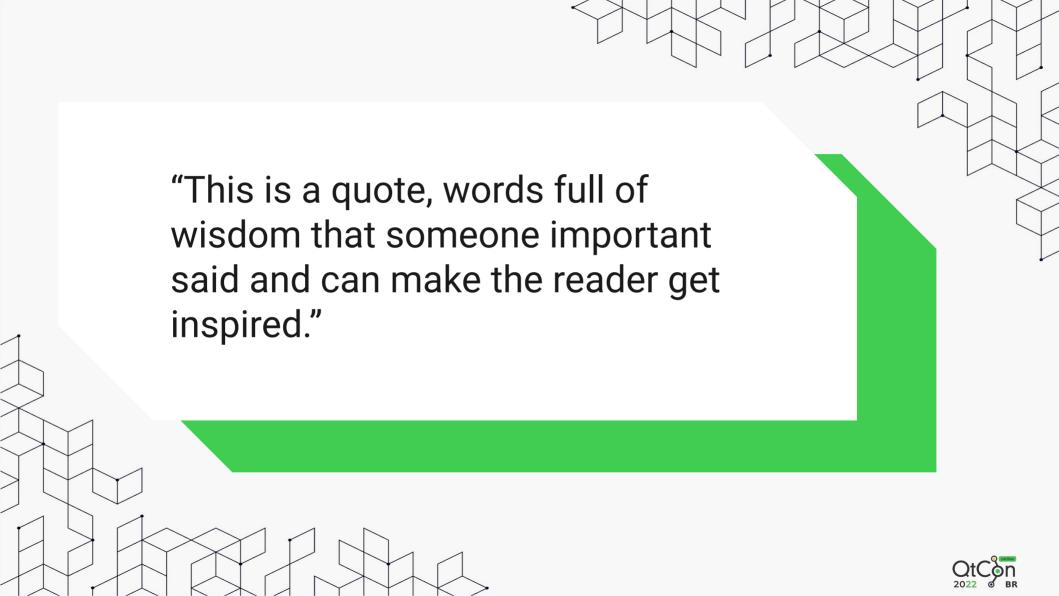

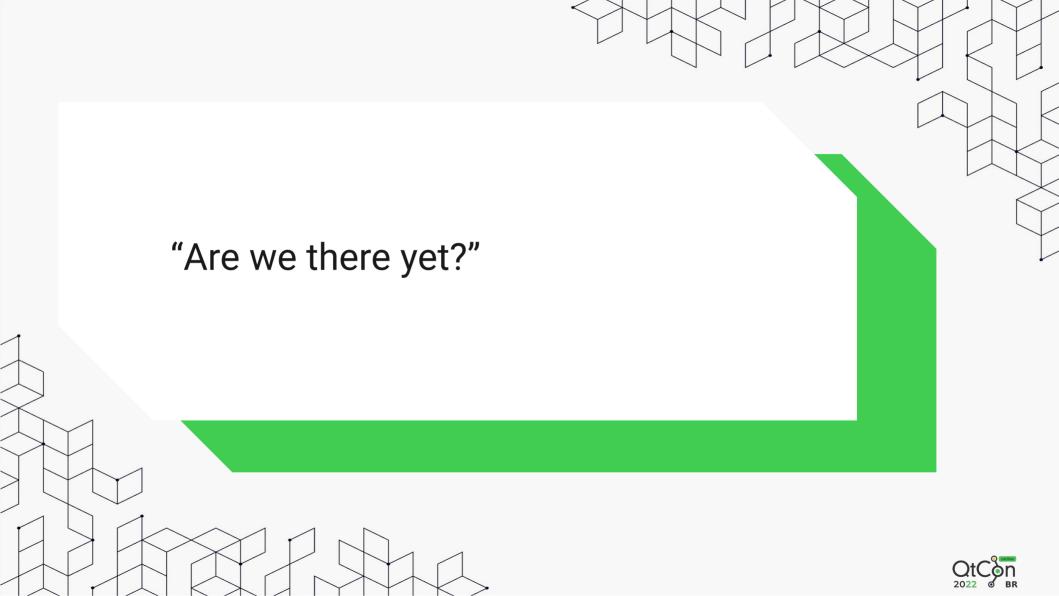

- iskdeusingqt6.org tracks Qt6 porting progress (380/528)
- Frameworks & Plasma branching early 2023
- Plasma 6 session is usable
- KF6 Workboard: 260 tasks done

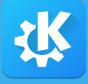

### Co-existence and mixed sessions

- KDE Frameworks 5 and 6 need to co-exist
  - Qt 5 apps in a Plasma 6 session
  - Qt 6 apps in a Plasma 5 session
  - KF5 and KF6 apps in a non-Plasma session
  - Non-Qt apps in a Plasma 6 session
  - ...

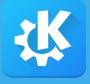

# Co-existence and mixed sessions

- File/path collisions (static assets, executables, etc)
- D-Bus service names conflicts
- Unique platform services: KWallet
- Platform integration: Styles, file dialogs, KIO worker, etc.
- Generic application plugins: KParts, thumbnailer, etc
- Environment variables: \$KDE\_SESSION\_VERSION

#### Versioning

- Often already present, simple to adjust
- Needs adjustments in all consumers

#### Exclusivity

- Might need build options retrofitted in KF5 components
- Needs adjustments to packaging
- Requires compatibility across major versions

#### Multi-builds

- Convenient for things that don't diverge much
- Versioned libraries + shared assets/data files
- Limits retirement options for 5-based builds

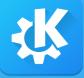

# Implicit/assumed APIs and external users

- Handling of \$KDE\_SESSION\_VERSION varies
  - Concatenate to executable or D-Bus service base names
  - Error out on unknown versions
- Widely used outside of our own code
  - xdg-utils
  - Chromium
  - QtKeychain
  - LibreOffice

- ECM cannot build APKs yet
- KIO HTTP

•

KDE Frameworks 6 BoF, Tuesday 16:00 in room 1!

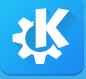

# kdesrc-build setup for porting your apps

- Like always, kdesrc-build is your friend and helper
- Takes care of few things for kf6 builds:
  - Using correct CMake arguments
  - Choosing correct branches
  - Compiling third party packages

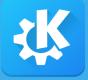

# kdesrc-build setup for porting your apps

- KF6 builds are configured by global branch group
  - branch-group kf6-qt6
- Separate from kf5 prefix due to co-installability issues of projects
- Configured using kdedir, source-dir and build-dir

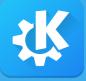

### kdesrc-build setup for porting your apps

- Custom config passed in using
   -rc-file=/home/user/kde6/kdesrc-buildrc
- More comfortable using simple bash/fish alias:
  - alias kdesrc-build6="kdesrc-build --rc-file=\$HOME/kde6/kdesrc-buildrc"
- Let's get started on your app!

- First step, as last year: Disable deprecated API
  - Ideally with latest Frameworks
- Adjusting the buildsystem:
  - Versionless Qt targets
  - Use \${QT\_MAJOR\_VERSION} for find\_modules calls and KF targets

- Make sure QtVersionOption is included
  - Usually included by KDEInstallDirs already

Check out kf6 buildsystem script in kde-dev-scripts

- Not all changes caught by deprecation macros
  - Changes to virtual methods
  - Classes moved/renamed
- Fixable using preprocessor if statement

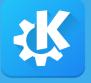

- QML runtime issues more difficult to port
- Possible using CMake configure\_file
- Installing generated QML file or including it in QRC
  - https://invent.kde.org/multimedia/elisa/-/blob/master/src/CMakeLists.txt
- Depending on complexity a big haslet

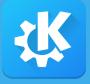

- Possibility to have separate kf6 branch
- Cleaner codebase due to less compatibility code
- Possibility to use newer features/cleaner API
- Risk of divergence between branches

- Plugin system one major challenge
- In KF6, runtime and buildtime json conversion removed
  - KPluginMetaData::fromDesktopFile
  - kcoreaddons\_desktop\_to\_json
- desktoptojson CLI tool should be used for manual conversion

- API provider documentation or warnings quite important
  - Plugin namespace to be used
  - Version that change is compatible with
- After desktoptojson conversion, adjust plugin macro
  - K\_PLUGIN\_CLASS\_WITH\_JSON
  - K\_PLUGIN\_FACTORY\_WITH\_JSON

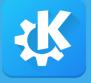

- Way of determining pluginId changed
- Previously, Id was often specified in embedded metadata
- In KF6, pluginId is derived from file basename
  - Id key only used in KPluginMetaData::fromJsonFile
- Warnings in case of mismatching id vs basename
- Derived Id is compatible with KF5

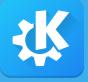

- Porting of KServiceTypeTrader is documented and was discussed last year
- Minor breaking changes for plugin providers
  - Keyword parameter of KPluginFactory::create removed
  - Relevant, in case of custom plugin factory/macro
- Some improvements to utilize!

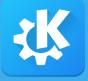

- KPluginMetaData::findPluginById has better performance
  - PluginId can be used to find file directly on disk
  - Better interoperability with static plugins
  - Parameter for allowing empty metadata
- QDebug operator for easier logging
  - KPluginMetaData(pluginId:"qtplugin", fileName: ".../qtplugin.so")
- Benefits from optimized KPluginFactory/KPluginMetaData internals

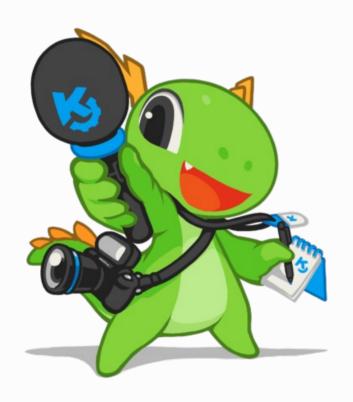

# Porting BoF Monday 17:00 EEST Room 2

KF6 BoF
Tuesday 16:00 EEST Room 1

Weekly meeting: Tuesday 17:00 CEST at https://meet.kde.org/b/ada-mi8-aem #kde-devel / kde-frameworks-devel@kde.org